## **TABLE 7.2**

## **Moving Your PLC+ to Quadrant I**

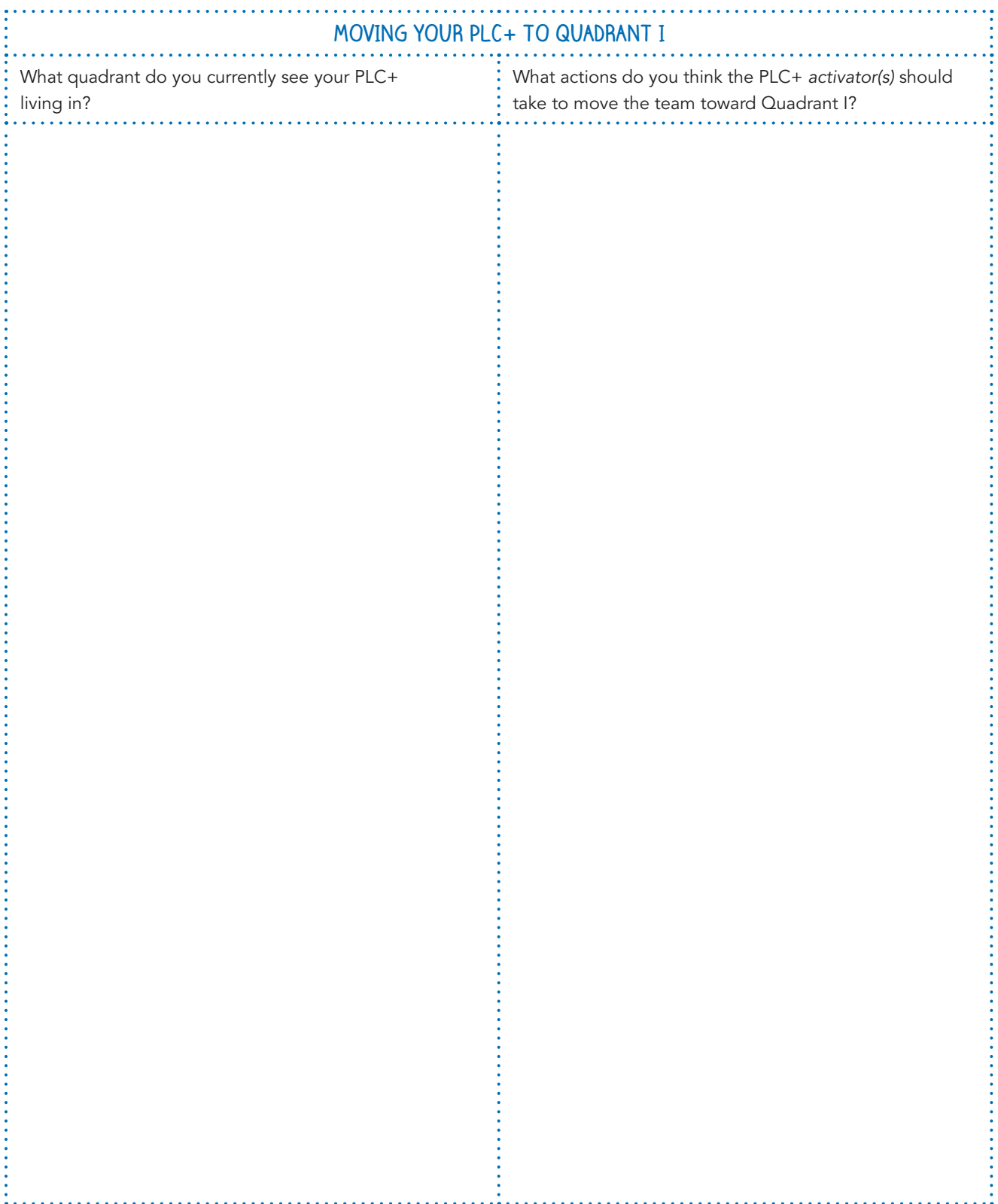

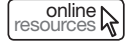

online Retrieved from the companion website for *The PLC+ Activator's Guide* by Dave Nagel, John Almarode, Douglas Fisher,<br>In the Sources Research From and Karen Flories Thousand Oaks CA: Corwin www.corwin.com, Copyright © Nancy Frey, and Karen Flories. Thousand Oaks, CA: Corwin, [www.corwin.com](http://www.corwin.com). Copyright © 2020 by Corwin Press, Inc. All rights reserved. Reproduction authorized for educational use by educators, local school sites, and/or noncommercial or nonprofit entities that have purchased the book.